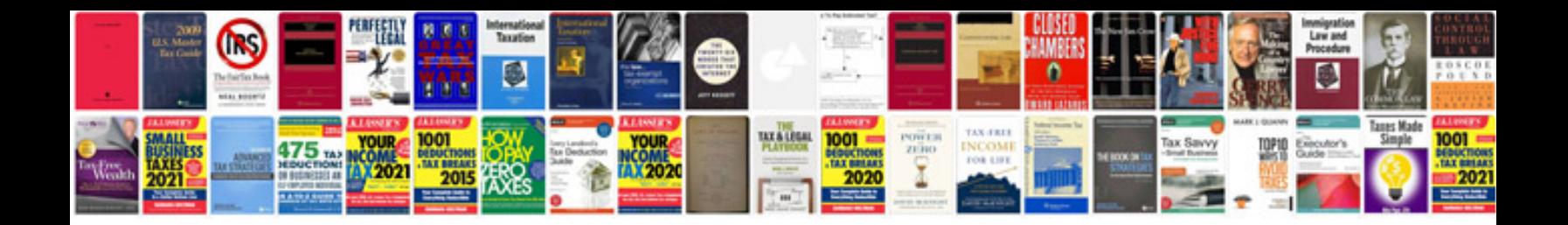

**Pan card application form 49b free download**

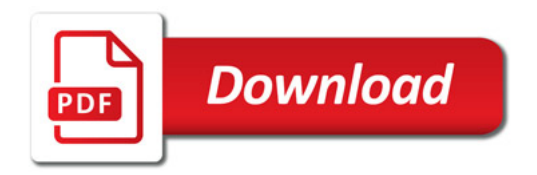

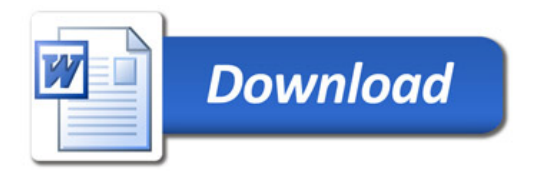